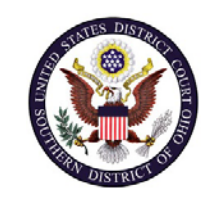

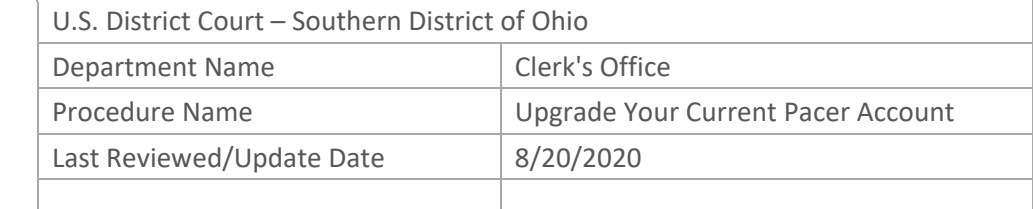

# UPGRADE YOUR CURRENT PACER ACCOUNT

## **Purpose**

This procedure will assist attorneys with upgrading their individual PACER account.

## **Scope**

This procedure applies to any attorney who has a PACER account that was created before August 11, 2014 (legacy account).

## **Prerequisites**

You must have a PACER account.

## **Responsibilities**

If you are having issues with PACER, such as account access after submitting your registration or questions about the registration process, you should contact PACER at (800) 676-6856.

## **Procedure**

The following procedures will guide you through upgrading your PACER account.

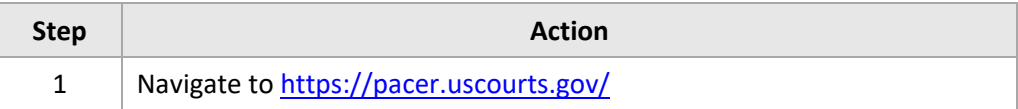

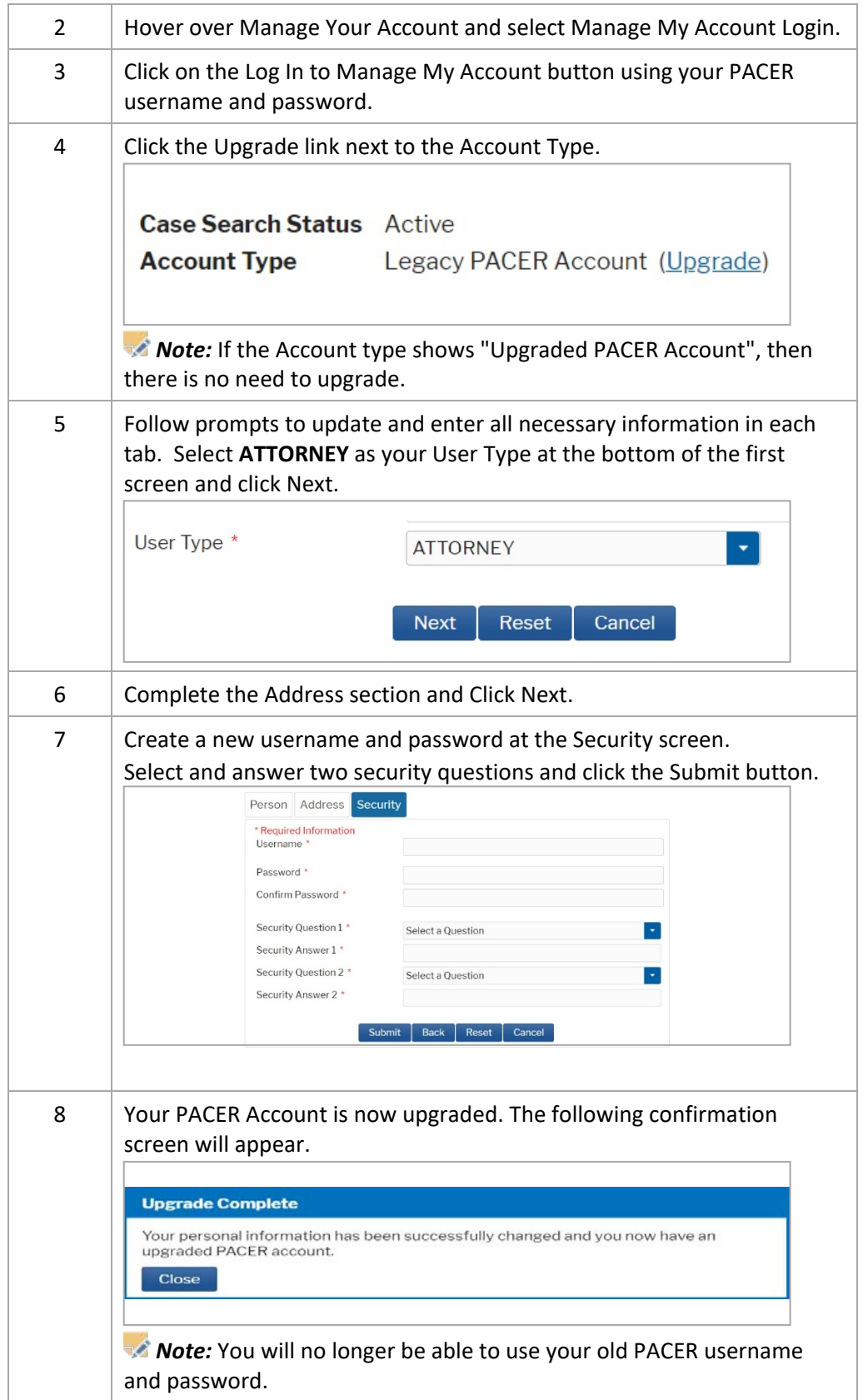